## **Reading Attribute(s)**

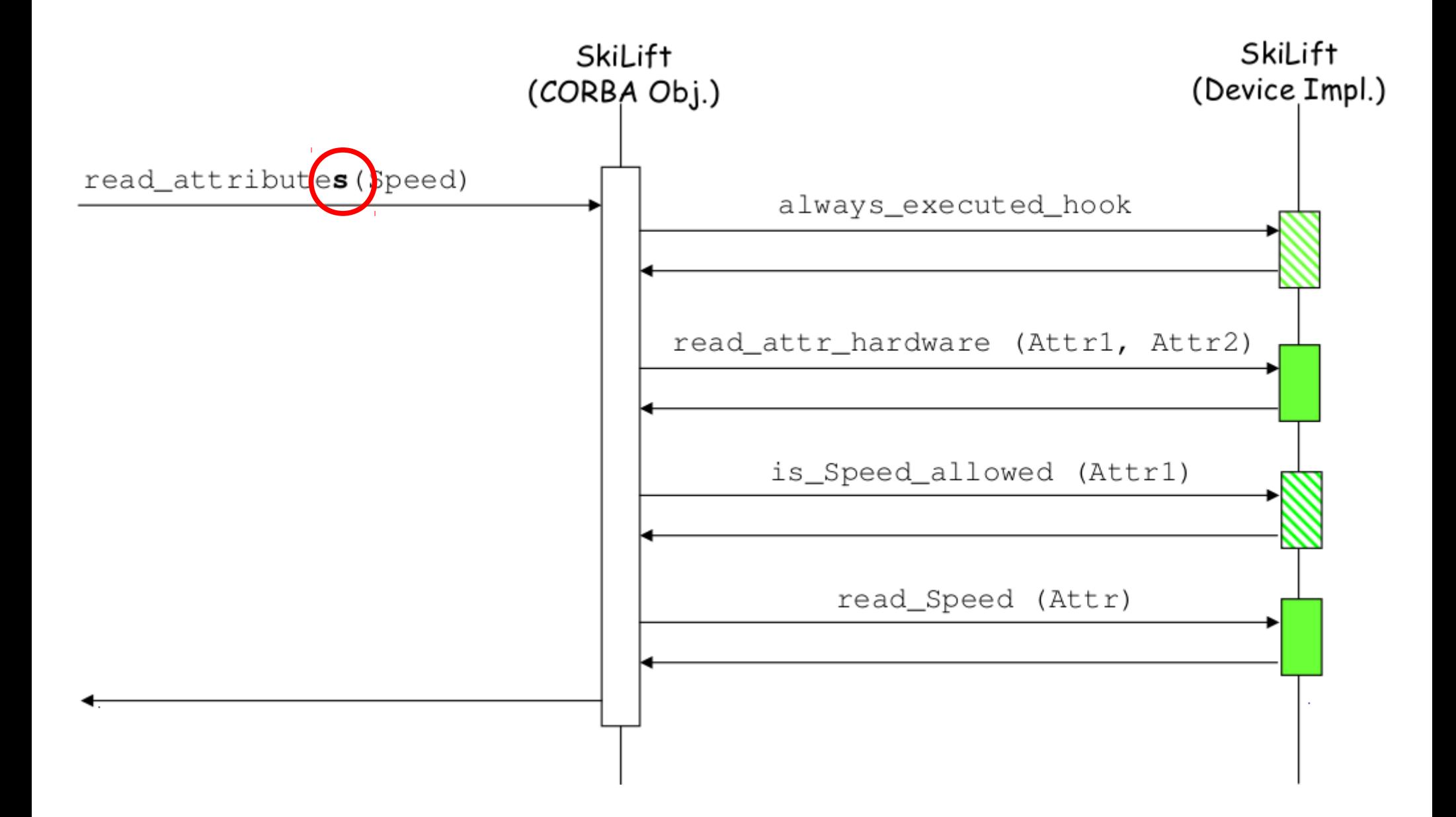

# **Reading Attribute(s)**

More generally when the read\_attribute**s**() method is invoked the following sequencing takes place

```
/CALL/ always_executed_hook() ← just once
/CALL/ read attr hardware() \leftarrow just once
/FOR/ each attribute to be read
   /CALL/ is_<xxx>_allowed()
   /IF/ previous call returns true
      /CALL/ read_<xxx>()
   /ENDIF/
/ENDFOR/
```
This is **not** true if your client calls read\_attribute() on several attributes; In that case no optimization takes place and the hardware will be accessed several times.

## **Reading Attribute(s)**

```
read attr hardware() method
```

```
void SkiLift::read_attr_hardware(TANGO_UNUSED(vector<long> &attr_list))
{
    DEBUG_STREAM << "SkiLift::read_attr_hardware(vector<long> &attr_list) entering... "
                 << endl;
    /*--- PROTECTED REGION ID(SkiLift::read_attr_hardware) ENABLED START ---// Add your own code
    / \star* insert code to access you hardware
     */
    /*--- PROTECTED REGION END ---*/ // SkiLift::read_attr_hardware
}
```
### **Writing Attribute**

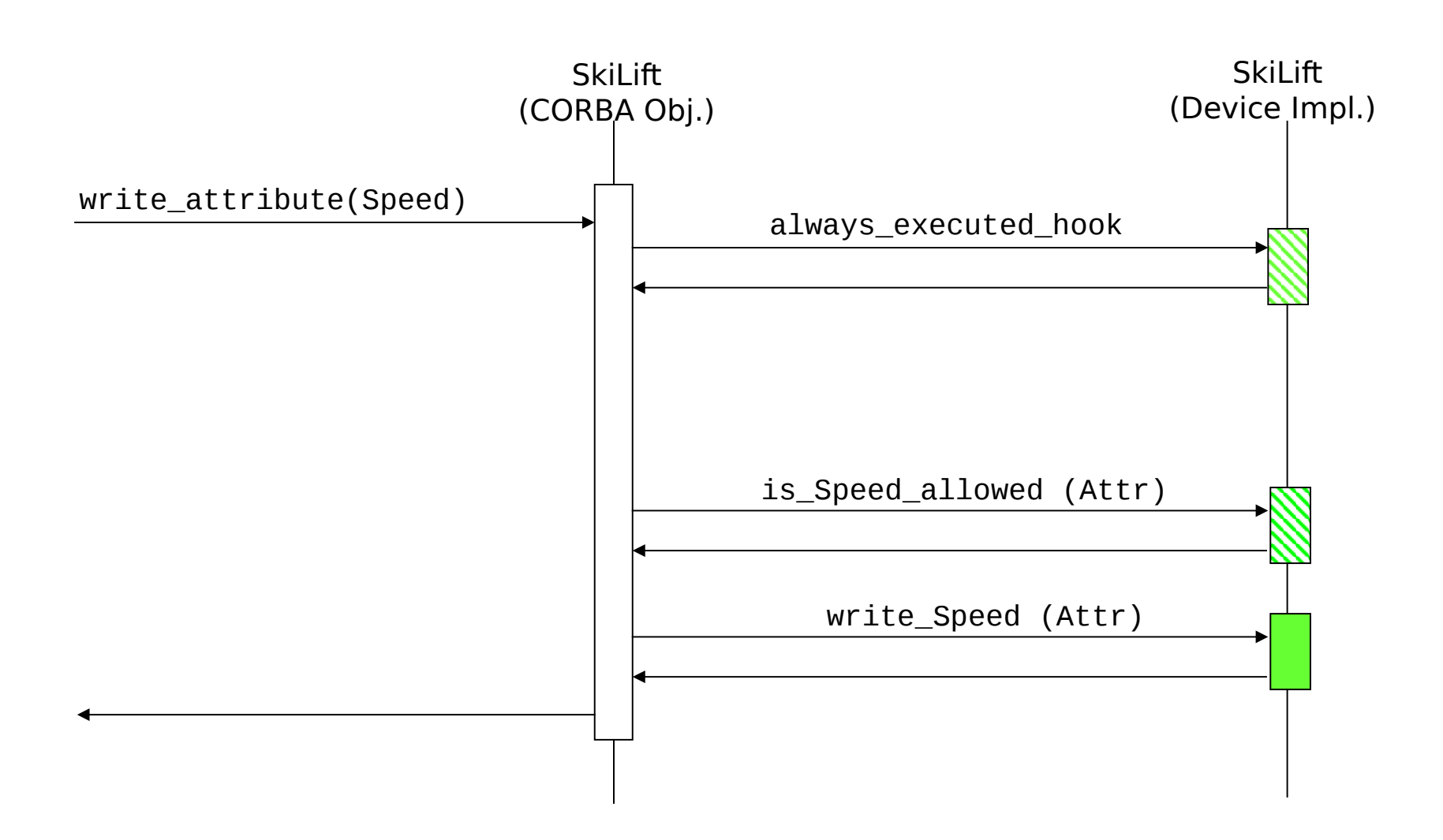

## **Writing Attribute(s)**

More generally when the write\_attribute**s**() method is invoked the following sequencing takes place (Device 4Impl)

```
/CALL/ always executed hook() \leftarrow just once
/FOR/ each attribute to be written
   /CALL/ is_<xxx>_allowed()
   /IF/ previous call returns true
      /CALL/ write_<xxx>()
   /ENDIF/
/ENDFOR/
/CALL/ write attr hardware() \leftarrow just once
```
This is **not** true if your client calls  $write\_attribute()$  on several attributes; In that case no optimization takes place and the hardware will be accessed several times.

# **Writing Attribute(s)**

#### write attr hardware() method

```
void SkiLift::write_attr_hardware(TANGO_UNUSED(vector<long> &attr_list))
{
    DEBUG_STREAM << "SkiLift::write_attr_hardware(vector<long> &attr_list) entering... "
                 << endl;
    /*----- PROTECTED REGION ID(SkiLift::write_attr_hardware) ENABLED START -----*/
    // Add your own code
    / \star* insert code to access you hardware
     */
    /*--- PROTECTED REGION END ---* // SkiLift::write_attr_hardware
}
```